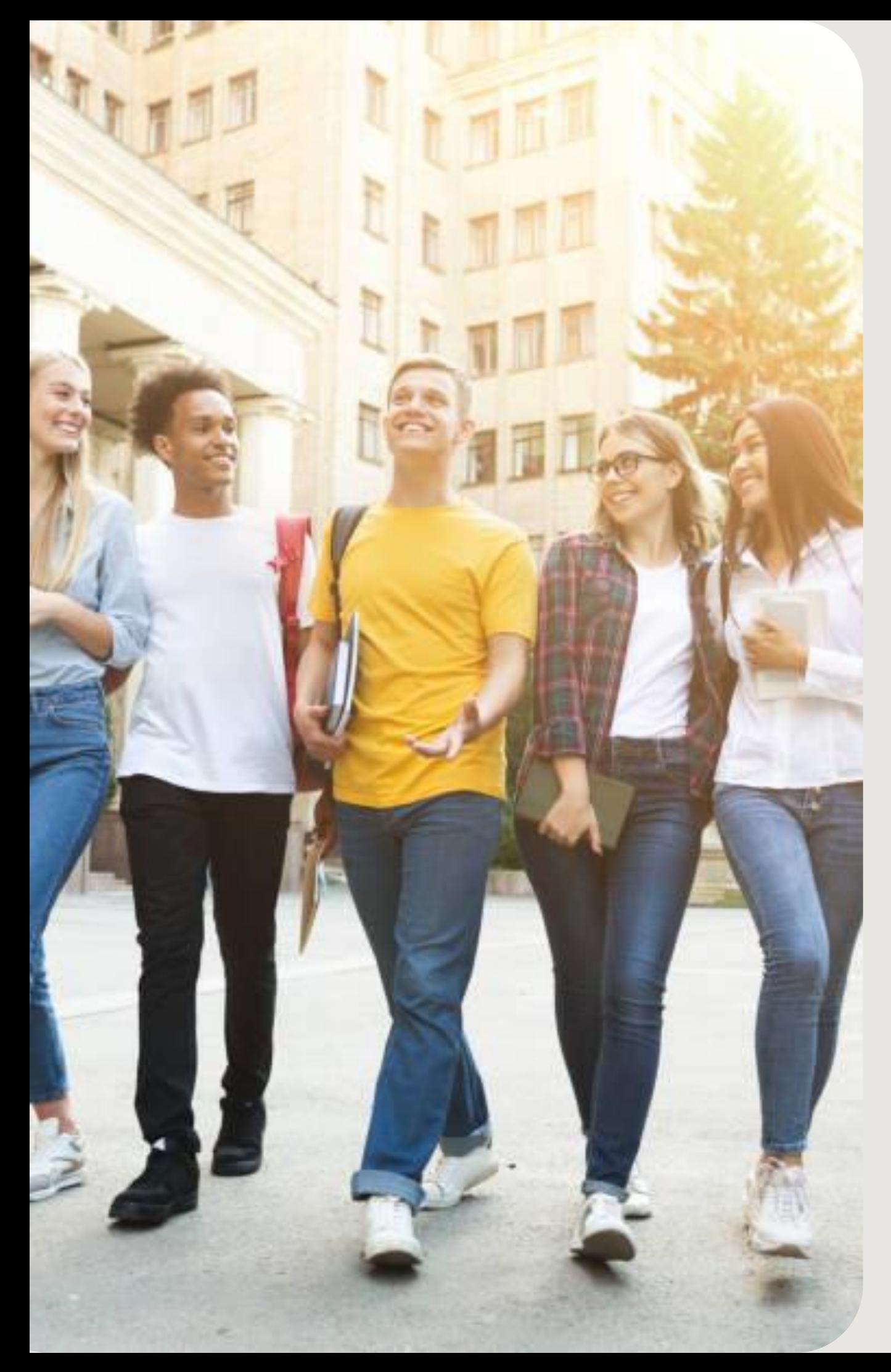

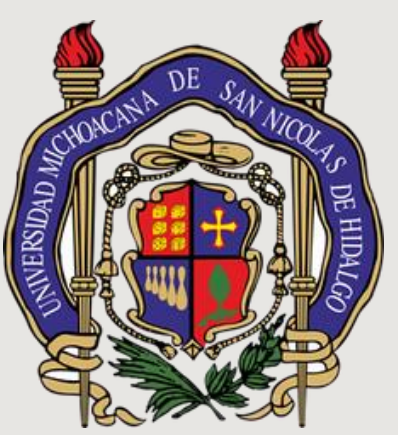

# GUÍA PARA INICIAR TRÁMITE DE SERVICIO **SOCIAL**

#### LICENCIATURA EN P S I C O L O G Í A

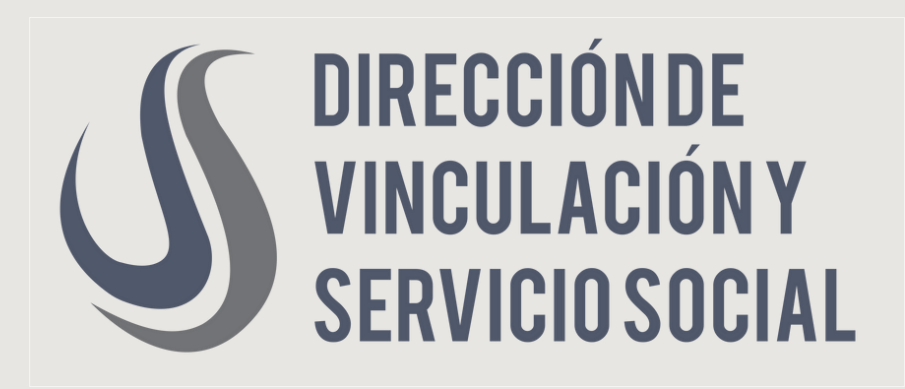

# **INDICACION DE LA DIRECCION DE SERVICIO SOCIAL DE LA UMSNH**

**Con Fecha del 22 de Enero del año en curso, la Dirección de Servicio Social mediante el oficio N°011/2024, informa la Dra. Blanca de la Luz Fernández Heredia.**

# *a* **Que dice el Capitulo III** del Reglamento General de Servicio Social de la U M S N H ?

VIECHE LOID Aich. a 22 de enero del 2024 DVSS OF 011/2024

#### DRA, BLANCA DE LA LUZ FERNÁNDEZ HEREDIA DIRECTORA DE LA FACULTAD DE PSICOLOGÍA DE LA UMSNH. PRESENTE

#### Estimada Dra, Femández

En atención a su oficio No. 22/2024, me permito comentarle no está reglamentado que los alumnos de l

Sin otro particular.

**ATENTAMENTE** DR. ANTONIO RAMOS PAZ DRA. ELIZABETH VÁZQUEZ BERNAL SECRETARIO ACADÉMICO DIRECTORA DE VINCULACIÓN DE LA U.M.S.N.H. Y SERVICIO SOCIAL  $U.M.S.N.H.$ SAtion and Domic/ic para recibir notificaciones e información Edificio C7, Ciudad Universitar Av. Francisco J. Mujice S/N HumanistaPorSiempi

**El proceso de asignación de plazas de Servicio Social a los alumnos que se encuentran en 8° semestre o superiores, realizarán el Servicio Social de acuerdo al CAPITULO III, apegados al GENERAL del Reglamento De Servicio Social de la UMSNH** 

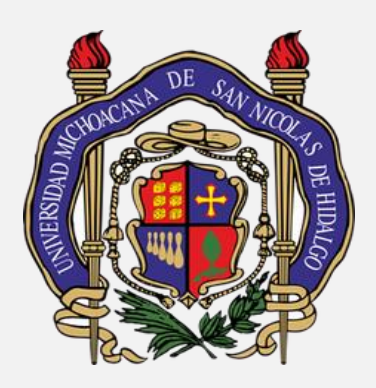

# *CAPITULO III DE LA PRESTACION DEL SERVICIO SOCIAL*

- *Artículo 23.* La prestación del servicio social se podrá iniciar cuando el alumno o pasante cuente, como mínimo 70 % de los créditos aprobados de su plan de estudios, excepto en el caso de los campos clínicos, donde deberá contar con el 100% de dichos créditos.
- Artículo 24. El servicio social deberá presentarse durante un mínimo de 480 horas, y por un tiempo no menor a seis meses ni mayor a un año. Tratándose de campos clínicos y de acuerdo con los convenios respectivos, el servicio social se prestará por un año.
- *Artículo 25. El alumno interesado en prestar su servicio social deberá:*

1.- Ingresar al apartado de Servicio Social de su cuenta del SIIA, para seleccionar la Entidad Receptora, el programa donde se adscribirá, así como su asesor, así como describir las actividades a realizar en el apartado "programa de actividades", previamente acordadas por su asesor, mismas que deben ser acordes tanto al perfil de su programa educativo como al programa de servicio social elegido. Una vez avaladas por su Enlace Académico, deberá contactar a su Coordinador de Servicio Social, a efecto de que le emita su oficio de *autorización.*

Todo lo anterior, con excepción de los campos, en cuyo caso el alumno interesado, deberá ingresar al SIIA su pre-registro y presentarlo a la Dirección de Vinculación y Servicio Social, junto con copia de su seguro de vida (que ampare el año de su servicio social) y demás documentos que se le requieran previamente, el día y hora que se señale por la Dirección en comento, todo ello, para poder recibir a su oficio de autorización, en la asignación de la plaza que elegirá mediante la preferencia que corresponda, de acuerdo a su promedio final de *calificaciones.*

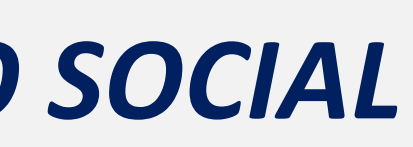

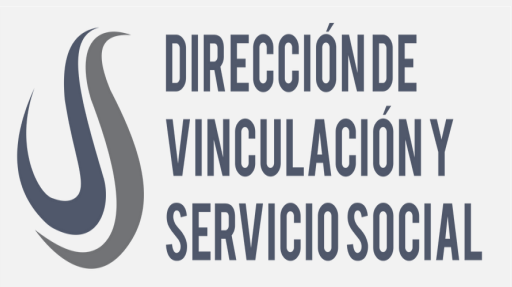

#### · Ingresa a www.siia.umich.mx

#### **SIIA UMSNH**

#### e.SIIA UNIVERSIDAD MICHOACANA DE SAN NICOLÁS DE HIDALGO Sistema Integral de Información Administrativa

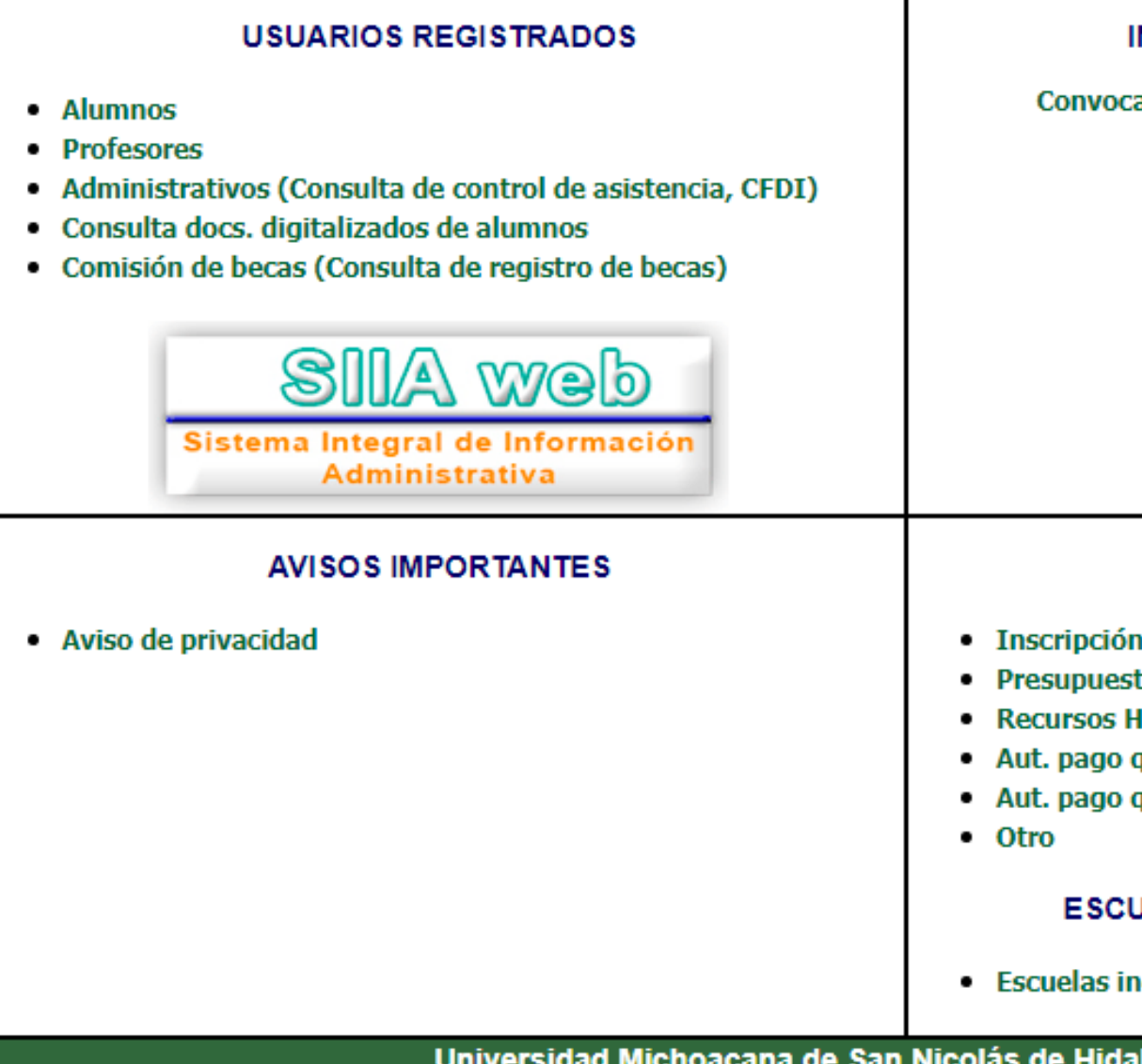

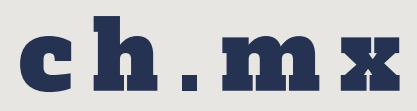

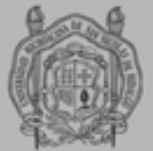

#### **NGRESO ESCOLAR**

atoria de Ingreso 2020/2021

#### **FORMULARIOS**

al SIIA

to

**lumanos** 

quincena via electrónica (SPUM)

quincena via electrónica (SUEUM)

#### **JELAS INCORPORADAS**

**ncorporadas (Secciones)** 

**opli** 

#### Ingresa matrícula y contraseña **Click en Entrar**

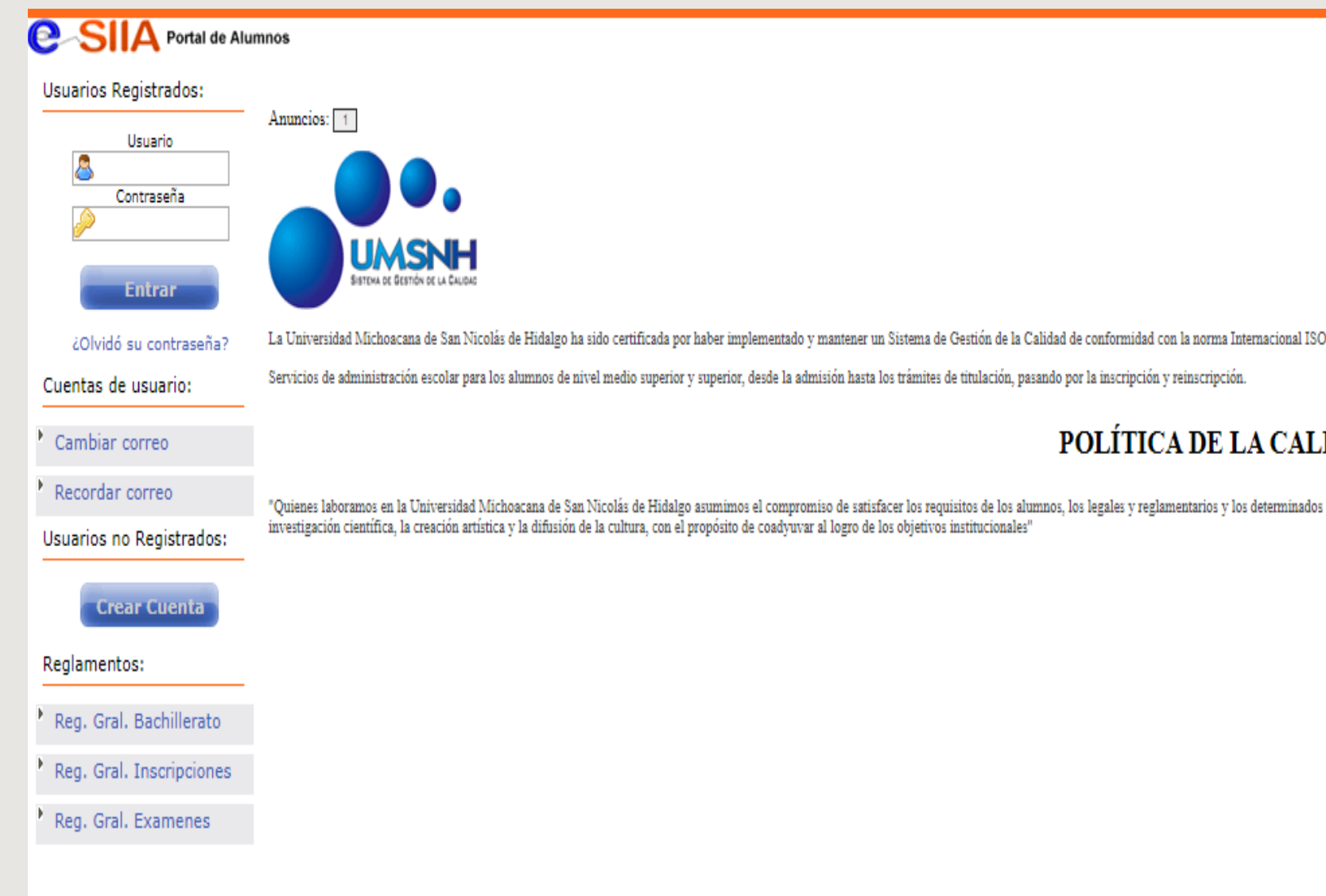

O 9001:2000, con el siguiente alcance:

#### **IDAD**

s por la propia institución a través de un Sistema de Gestión de la Calidad que promueva y mejore continuamente los procesos al servicio de la enseñanza, la

Inicio

# ONGIST щ

# Selecciona la opción de servicio social

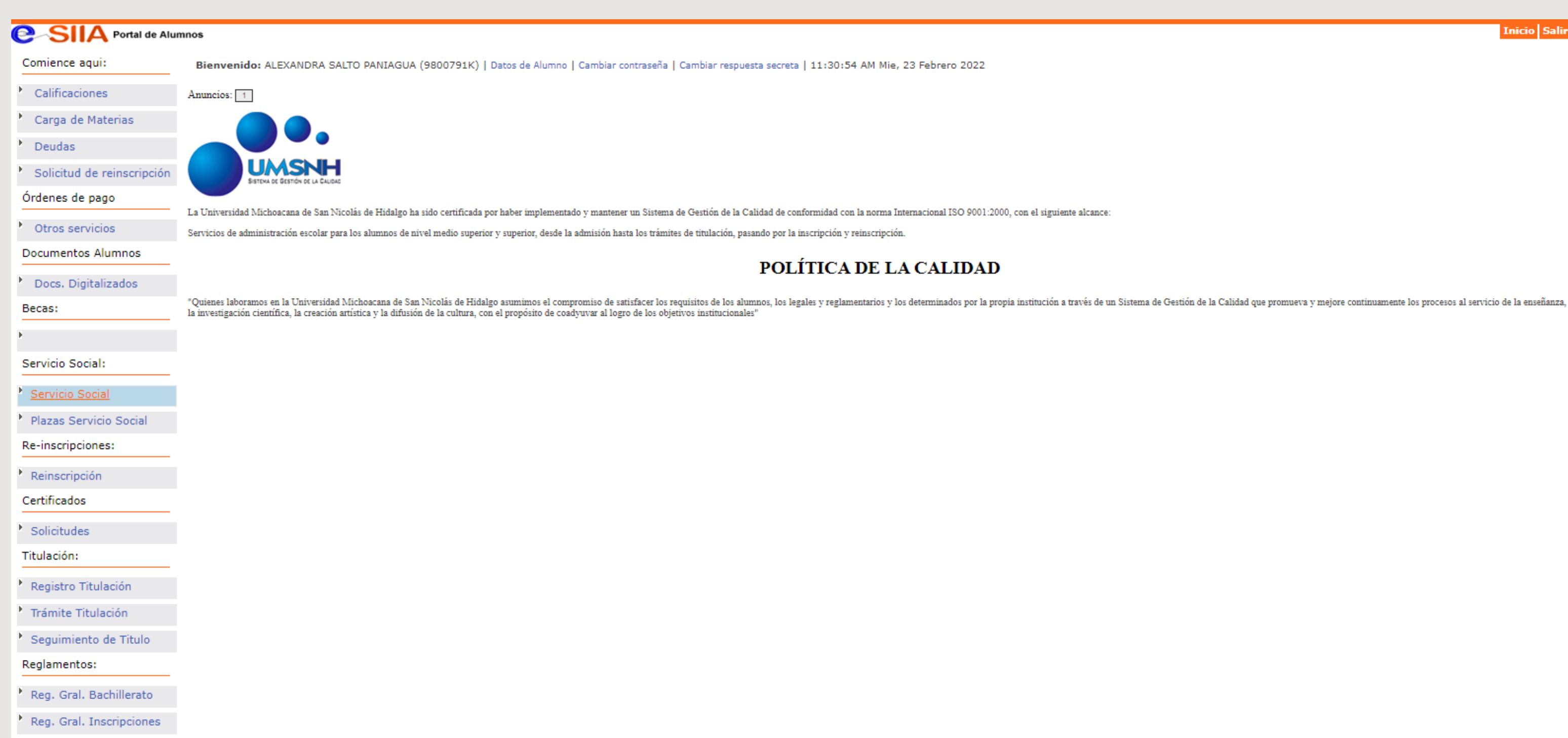

javascript; 1. Examenes

Inicio | Salir

# Selecciona la opción comenzar registro

Bienvenido: ALEXANDRA SALTO PANIAGUA (9800791K) | Datos de Alumno | Cambiar contraseña | Cambiar respuesta secreta | 11:18:39 AM Mie, 23 Febrero 2022

#### $[X] [-] [+]$ **Servicio** Dependencia Programa **Comenzar registro** Facultad de Psicología LICENCIADO EN

#### Selecciona la opción de institución interna o e x t e r n a

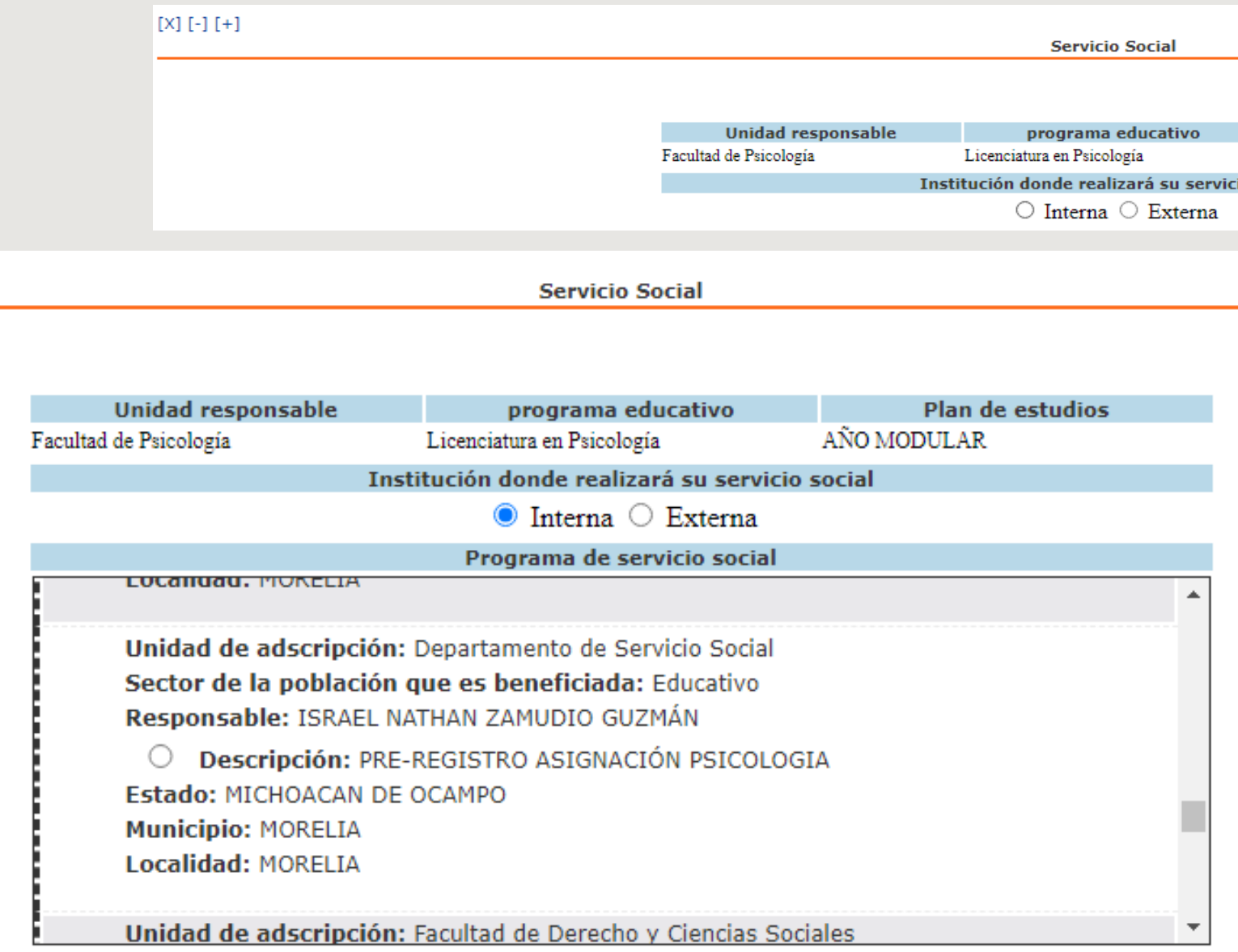

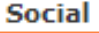

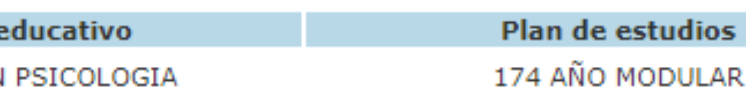

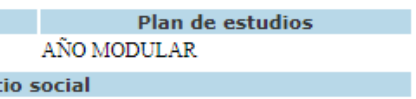

#### • Selecciona el programa de servicio social

- Selecciona tu asesor
- · Describe las actividades a realizar
- Click en registrar

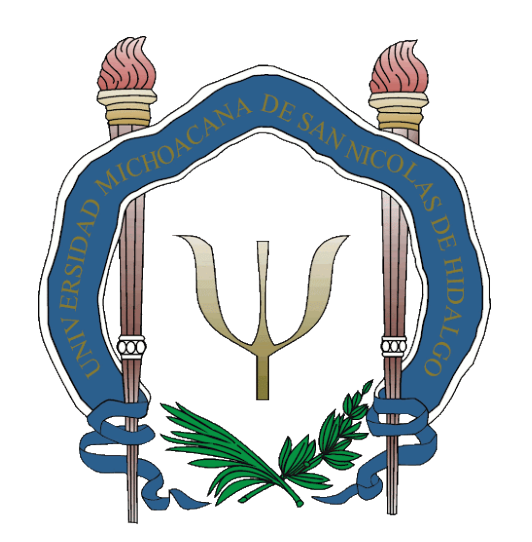

# *2.- Enseguida, deberás contactar a su Enlace Académico, para solicitarle su aval en el SIIA de dichas actividades.*

Lic. Alexandra Salto Paniagua, Coordinadora de Servicio Social y Prácticas Profesionales de la Facultad de Psicología, horario en ventanilla de 07:30 a 14:00 hrs. de Lunes a Viernes o al correo: alexandra.salto@umich.mx

*Requisito interno de la Facultad para solicitar la validación de elección de la plaza: CARTA DE LIBERACIÓN DE PRÁCTICAS PROFESIONALES DE LA INSTITUCIÓN, porque?? Todos los alumnos que cuentan con 70% de los créditos de la Licenciatura el sistema les abre el sistema, pero los alumnos que deben p.p. no podrán hacer dicho trámite hasta que cumplan con las p.p*

*La Carta de Liberación de P.P. deberán presentarla en ventanilla solo para cotejo o enviar por correo adjunto escaneada.*

Una vez avaladas por su Enlace Académico, deberá contactar a su Coordinador de Servicio Social, a efecto de que le emita su oficio de autorización. Enviar correo desde el correo institucional del alumno*.*

# CORDINADR

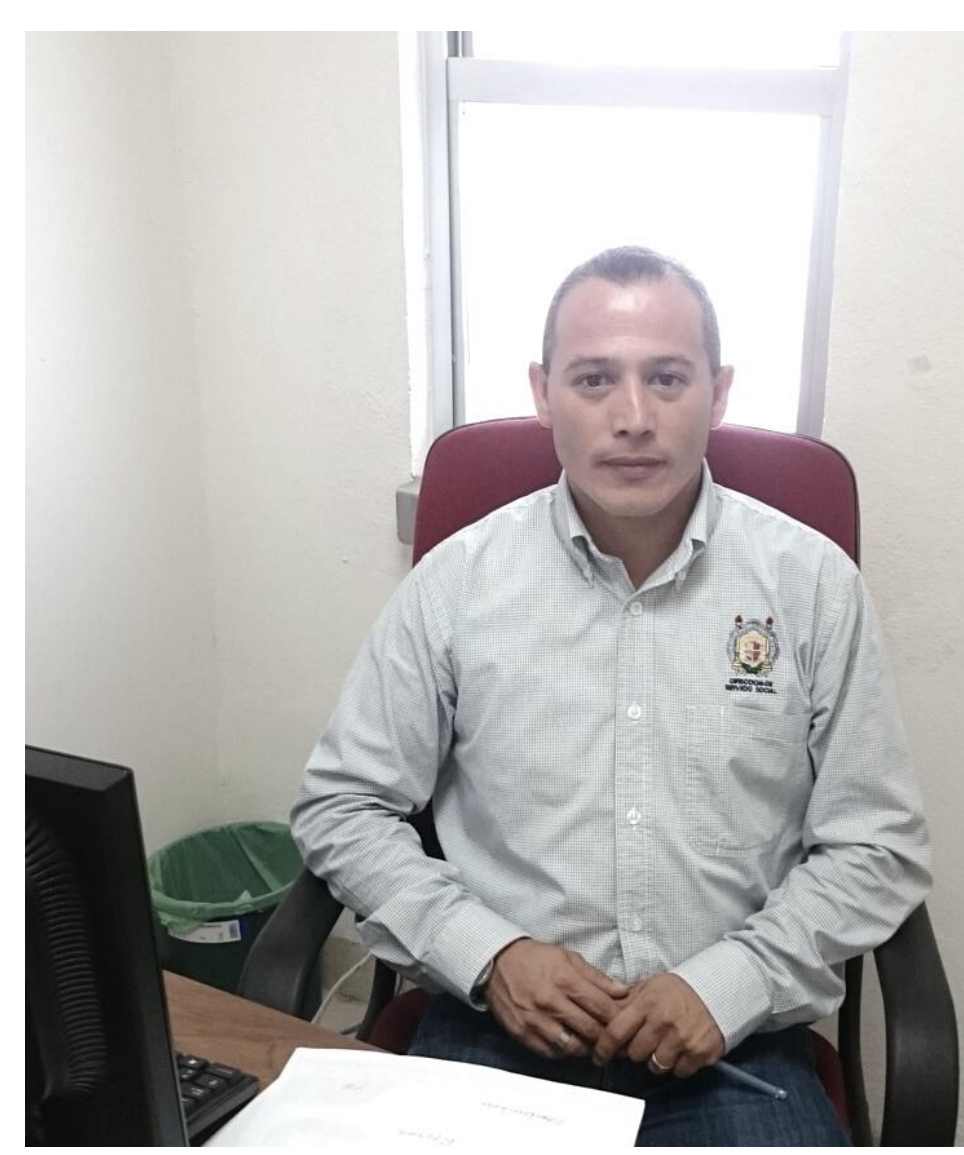

# Nombre: L.I.A. Israel Nathan Zamudio Guzmán Correo electrónico: izamudio@umich.mx Horario de atención: 8:00 am a 14:30 pm.

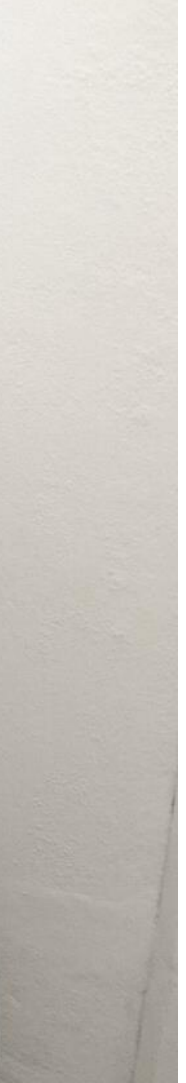

# CÓMO OBTENGO EL OFICIO DE AUTORIZACIÓN

### El alumno debe ingresar a su cuenta del SIIA y lo descarga en la opción Oficio de A u t o r i z a c i ó n

Descargar programa de actividades

**Oficio Autorización** 

# EJEMPLO OFICIO DE AUTORIZACIÓN

AD5/25 (10:43 AM

∽

Universidad Michaeone de San Nicolás de Hidalge-

UNIVERSIDAD MICHOAGANA DE SAN NICOLÁS DE HIDALGO

DIRECCIÓN DE VINCULACIÓN Y SERVICIO SOCIAL<br>OFICIO DE AUTORIZACIÓN

C.D. en D. SERGIO CARMELO DOMINGUEZ **MOTA** DIRECTOR FAC. DE DERECHO Y CS. SOCIALES.

PRESENTE

#### Afn C.MTRA, ONELIA DUARTE DUARTE RESPONSABLE DEL SERVICIO

La Dirección de Vinculación y Sarvicio social de la Universidad Michaecena de San Nicolás de Hidalgo, autoriza al C. GUZMAN TAPIA ALMA DELIA, con matricula 1901362J, alumna de la canera de LICENCIATURA EN PSICOLOGÍA, para que realice su Scrvicio Social en MORELIA, MICHOACÁN, adscrita en ella FAC, DE DERECHO Y CS, SOCIALES, del 01 / DE \SEPTIEMBRE \ DE \ 2023 al 01 \ DE \MARZO \ DE \2024.

Morella, Mich., a 25 de Agosto de 2023

**ATENTAMENTE** 

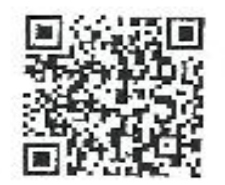

ELIZABETH VAZQUEZ BERNAL Directora

Direggion de Vinculación y Sorvicio social de la U.M.S.M.II. Estricto 1071, C.U. Tel. 322-3-600 ext. 3066

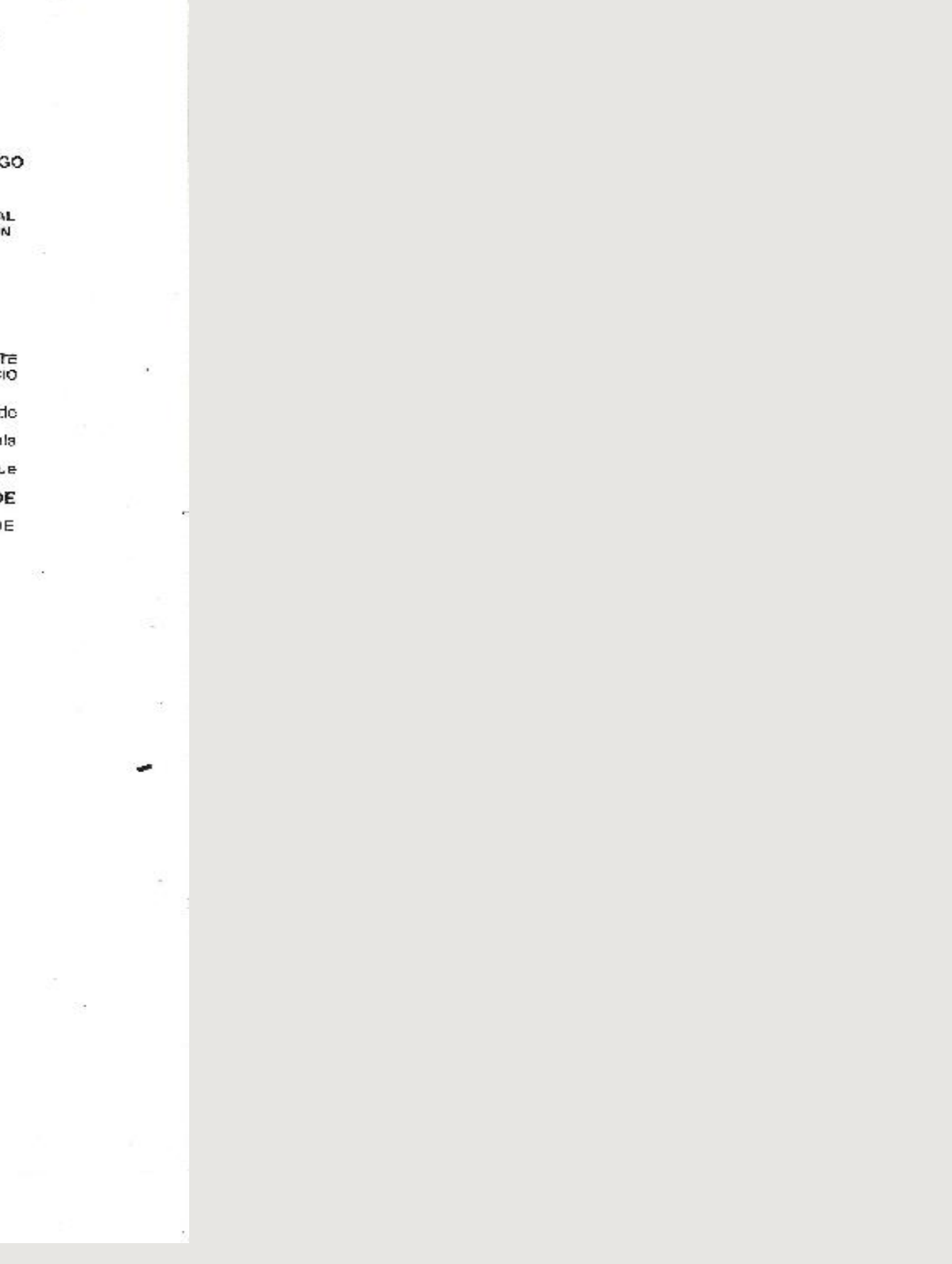

# CARTACION  $\begin{bmatrix} 1 & 0 \\ 0 & 1 \end{bmatrix}$

# C Ó M O O B T E N G O L A C A R T A D E A C E P T A C I Ó N

- Una vez descargado el Oficio de Autorización, acude a la institución donde vas a realizar el servicio para que te e labore tu carta de aceptación.
	- · La carta de aceptación debe estar firmada por el Titular de la institución, tu asesor y sello de la institución.
	- Debe respetar fechas de inicio y término de tu servicio autorizadas en tu oficio de a u t o r i z a c i ó n .

# E J E M P L O CARTA DE ACEPTACIÓN

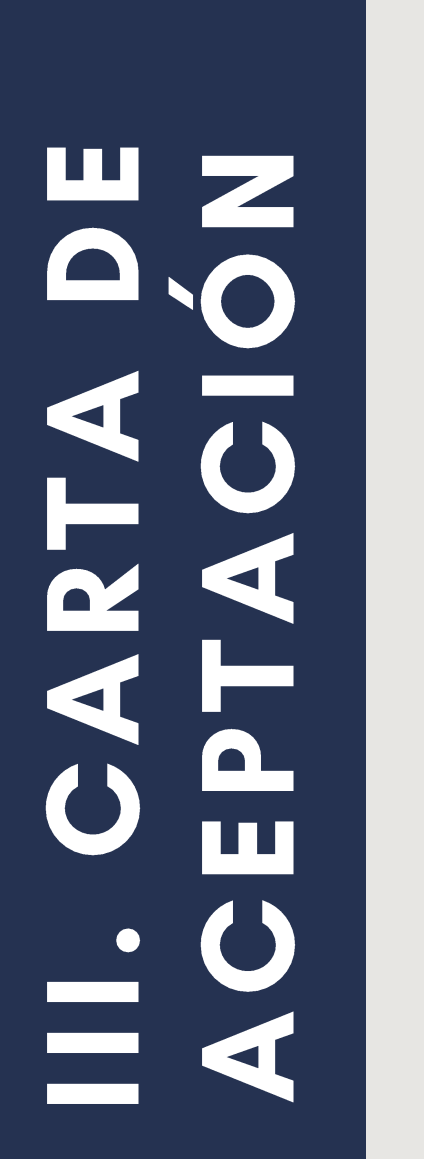

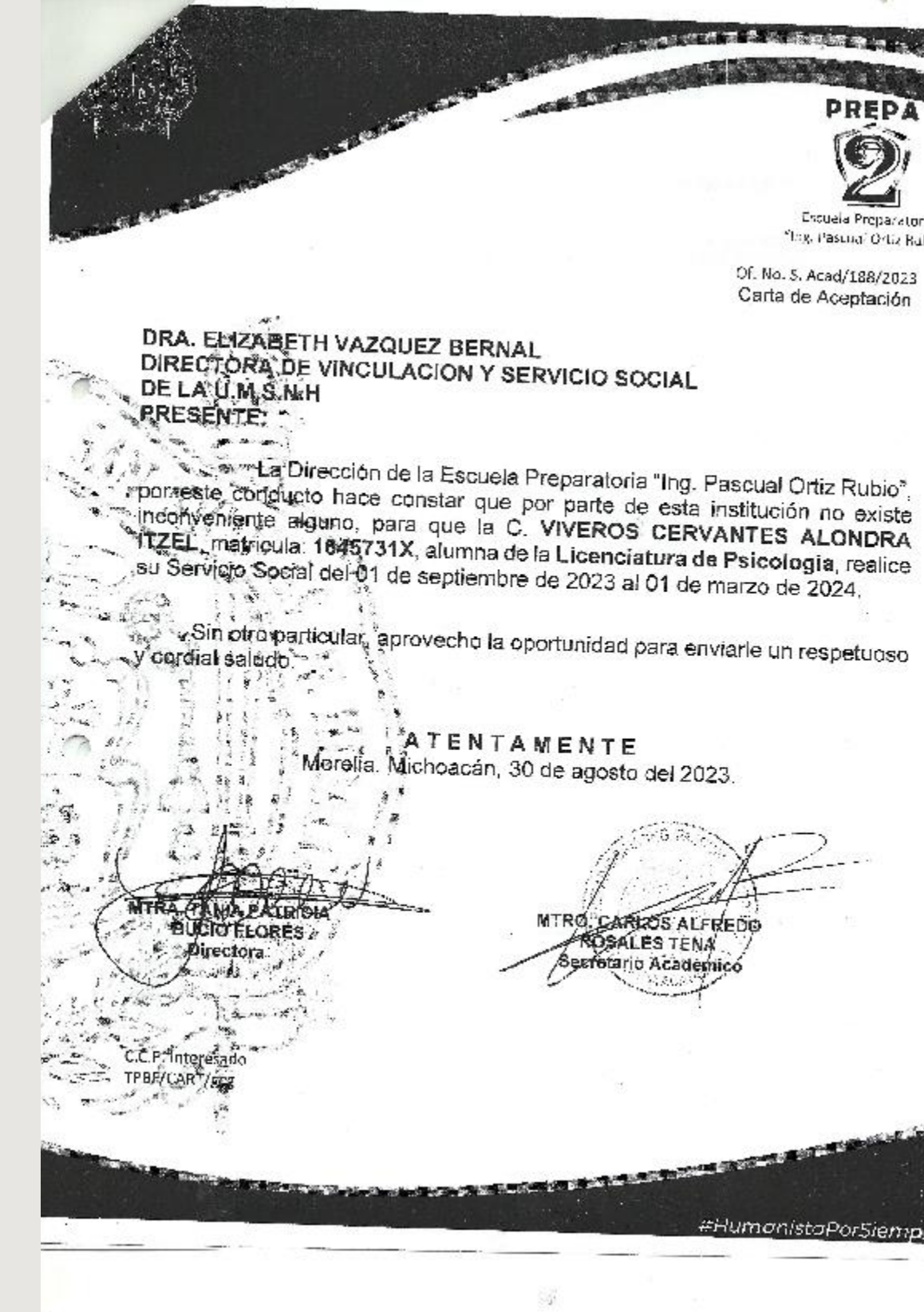

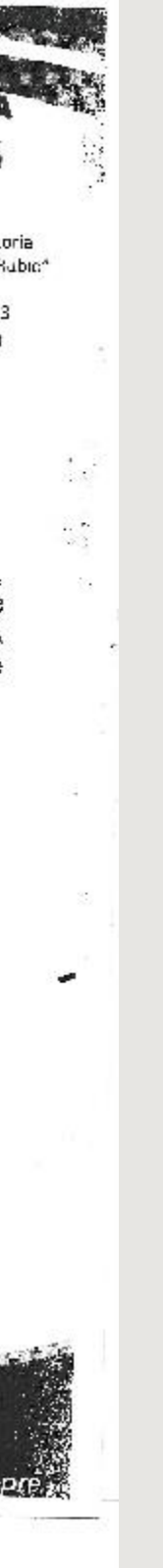

ARTA  $\mathbf \Omega$ m

#### • Una vez que cuentes con la carta de a ceptación deberás registrarla en ORIGINAL dentro de tu cuenta del SIIA en un archivo PDF no mayor a 10 mb, o p ción carta de aceptación

CARTA DE ACEPTACIÓN

Seleccionar archivo | Ningún archivo seleccionado | Agregar

• Una vez que haz realizado este paso debes solicitar a tu coordinador de servicio social Israel Nathan Zamudio Guzmán al siguiente correo izamudio@umich.mx desde tu correo institucional la validación de tu carta de aceptación para lo cual solamente cuentas con 10 días a partir de la fecha de inicio de tu servicio.

#### Z ш 'О  $\overline{0}$  $Z<sub>d</sub>$  $\overline{O}$  $\overline{O}$   $\overline{H}$ ∢ 0  $\mathbf{\underline{o}}$  $\blacktriangleleft$ ம  $\triangle$  $\geq$ IV.<br>ART.  $\bullet$

- Una vez que tu coordinador de Servicio Social Israel Nathan Zamudio Guzmán valide tu carta de a c e p t a c i ón recibiras un correo donde se te n o tificara la validación de la misma y te indicará las fechas para registrar cada uno de tus reportes en tu cuenta del SIIA.
- Una vez realizado el trámite anterior, entregar en ventanilla de la Coordinación de Servicio Social y P.P de la Facultad los siguientes do cumentos en copia:

1. Autorización de la plaza 2. Carta de Aceptación 3. Programa de actividades

*Artículo 28. Se consideran como fechas de inicio de la prestación del servicio social los días 1 y 15 de cada mes, con la única excepción de cuando se estipulen fechas distintas en los convenios correspondientes.*

*Artículo 29. El pasante ingresará al Sistema, al menos tres informes bimestrales y uno global, disponiendo de los diez días naturales siguientes al término de cada bimestre, para ingresarlos al SIIA, el global lo ingresará junto con el último informe bimestral, debiendo solicitar a su Enlace Académico su aval en el SIIA;*  excepto en los campos clínicos donde el prestados deberá ingresar, únicamente, un reporte global al *concluir el servicio.*

*Dichos informes, deberán ser acordes al perfil del programa educativo del pasante, y contener la descripción puntual y especifica de las actividades realizadas y diferenciadas en cada bimestre, mismos que serán validados en el SIIA por el Enlace Académico, (enviar correo o en ventanilla) con excepción de los campos clínicos.*

*Artículo 30. EL prestador de servicio social dispone de los diez días naturales siguientes al término de la prestación de su servicio social, para escanear la Carta de Terminó otorgada por la Entidad Receptora, debidamente firmada y sellada, subirla a su cuenta del SIIA y solicitar al Coordinador en la Dirección de Servicio Social, la validación de dicho documento.*

#### El Reglamento General de Servicio Social en el Capitulo III, tambien señala: